**E702.2**

# **Designing Concrete Structures:**

**Interaction Diagrams for Concrete Columns**

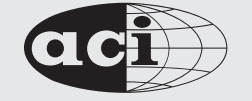

American Concrete Institute® *Advancing concrete knowledge*

Problem Statement: Draw a interaction diagram for a 12" x 12" non- slender tied(non-spiral) column reinforced w/ 4 - # 8 bars bending around it's x-axis.

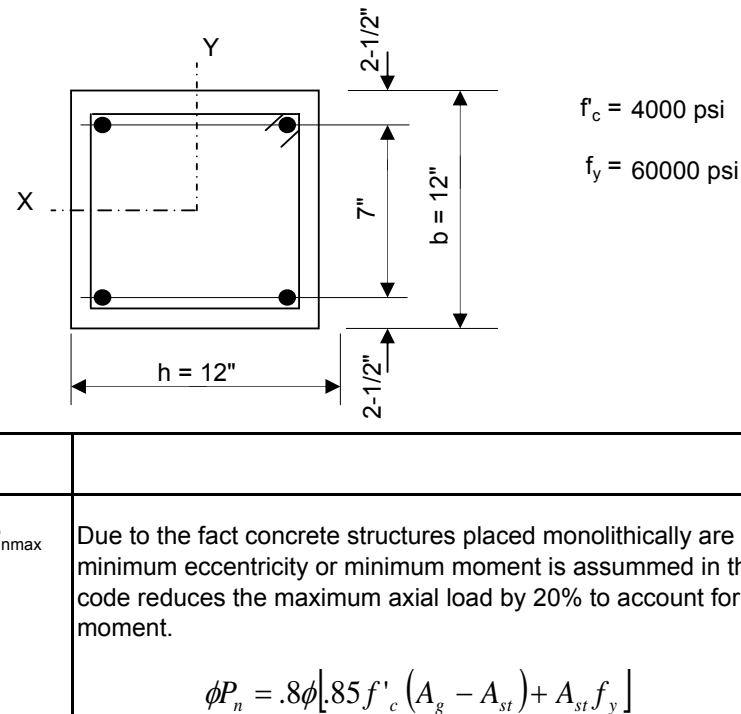

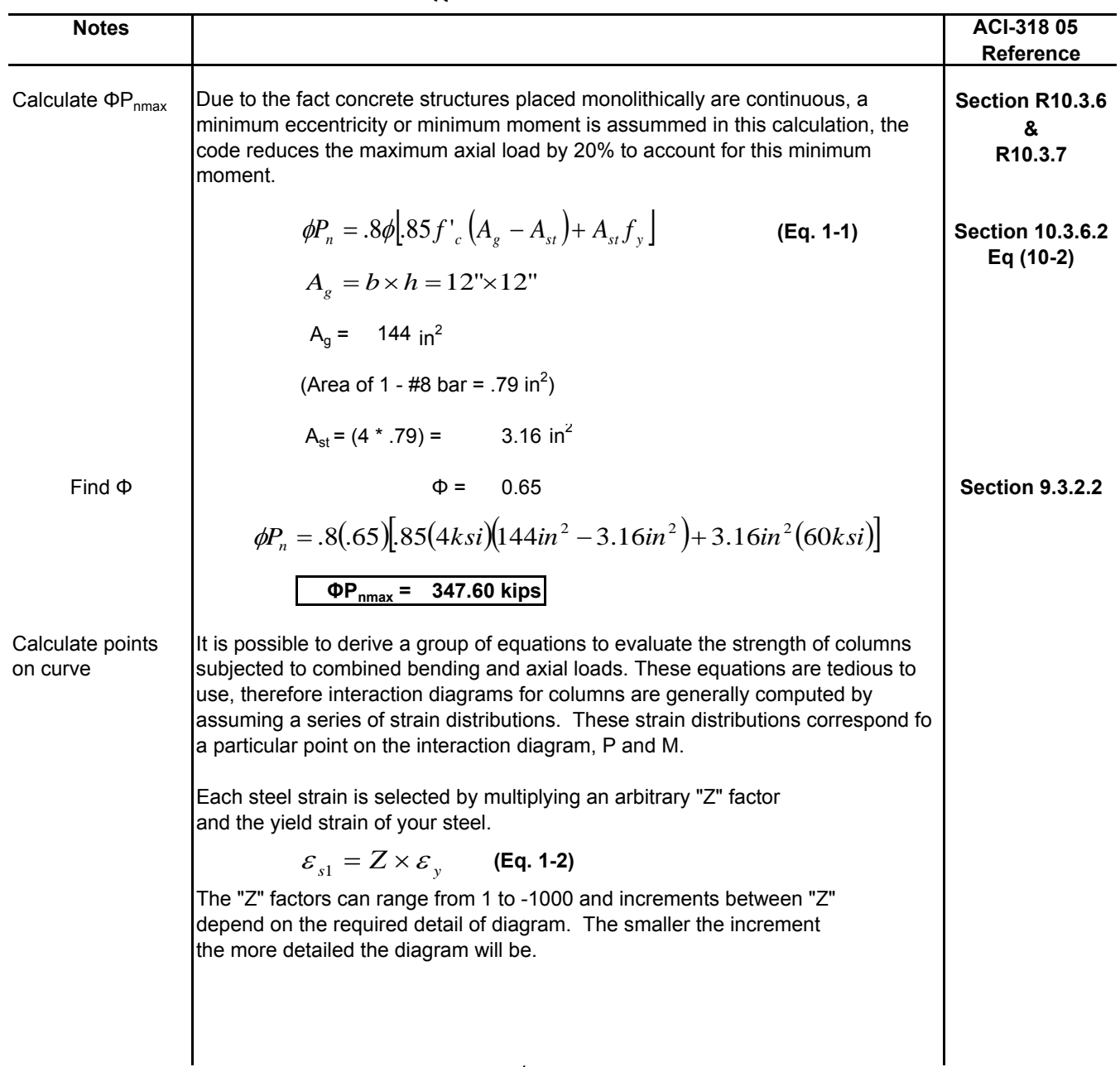

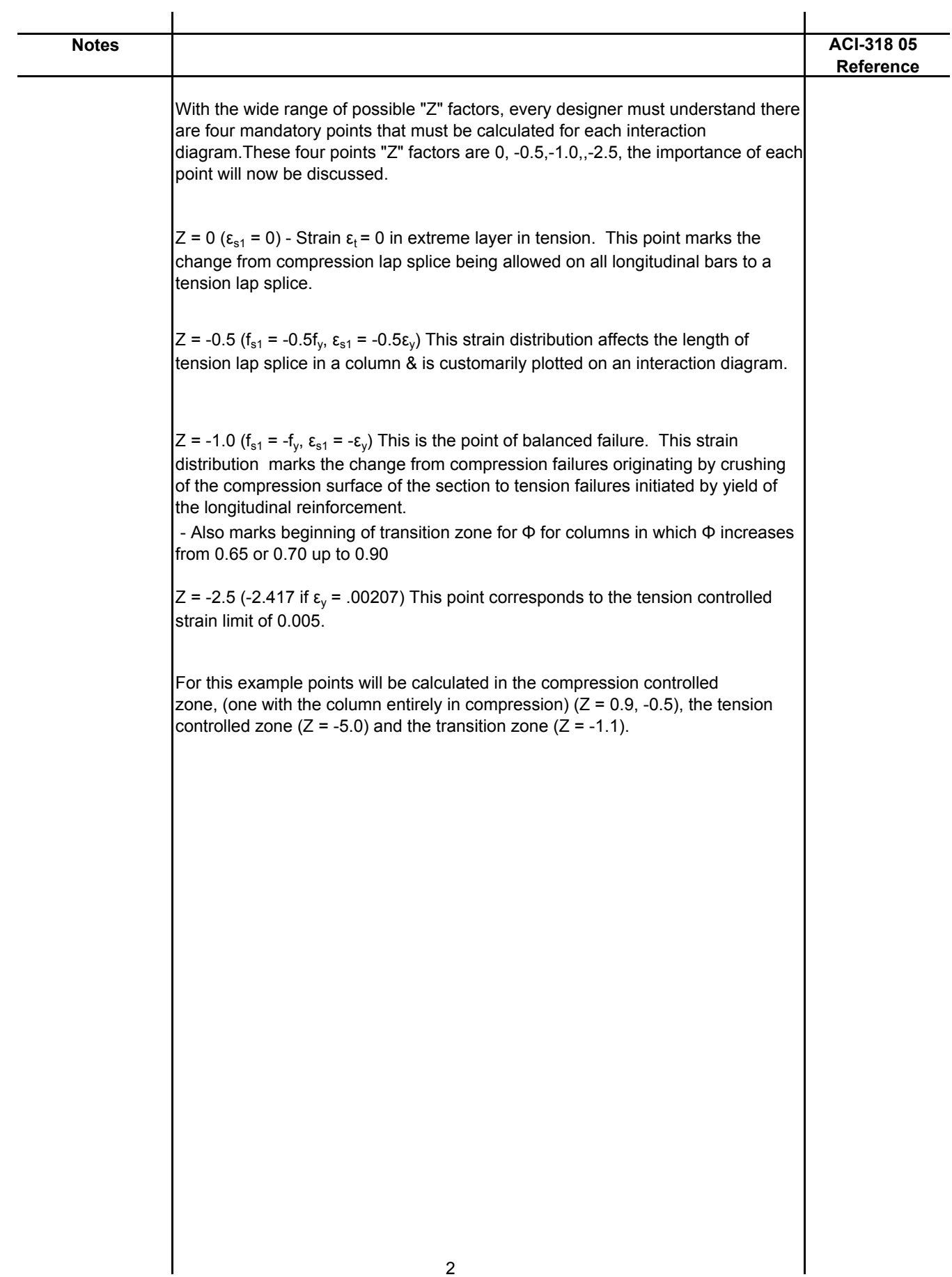

 $\overline{1}$ 

 $\overline{1}$ 

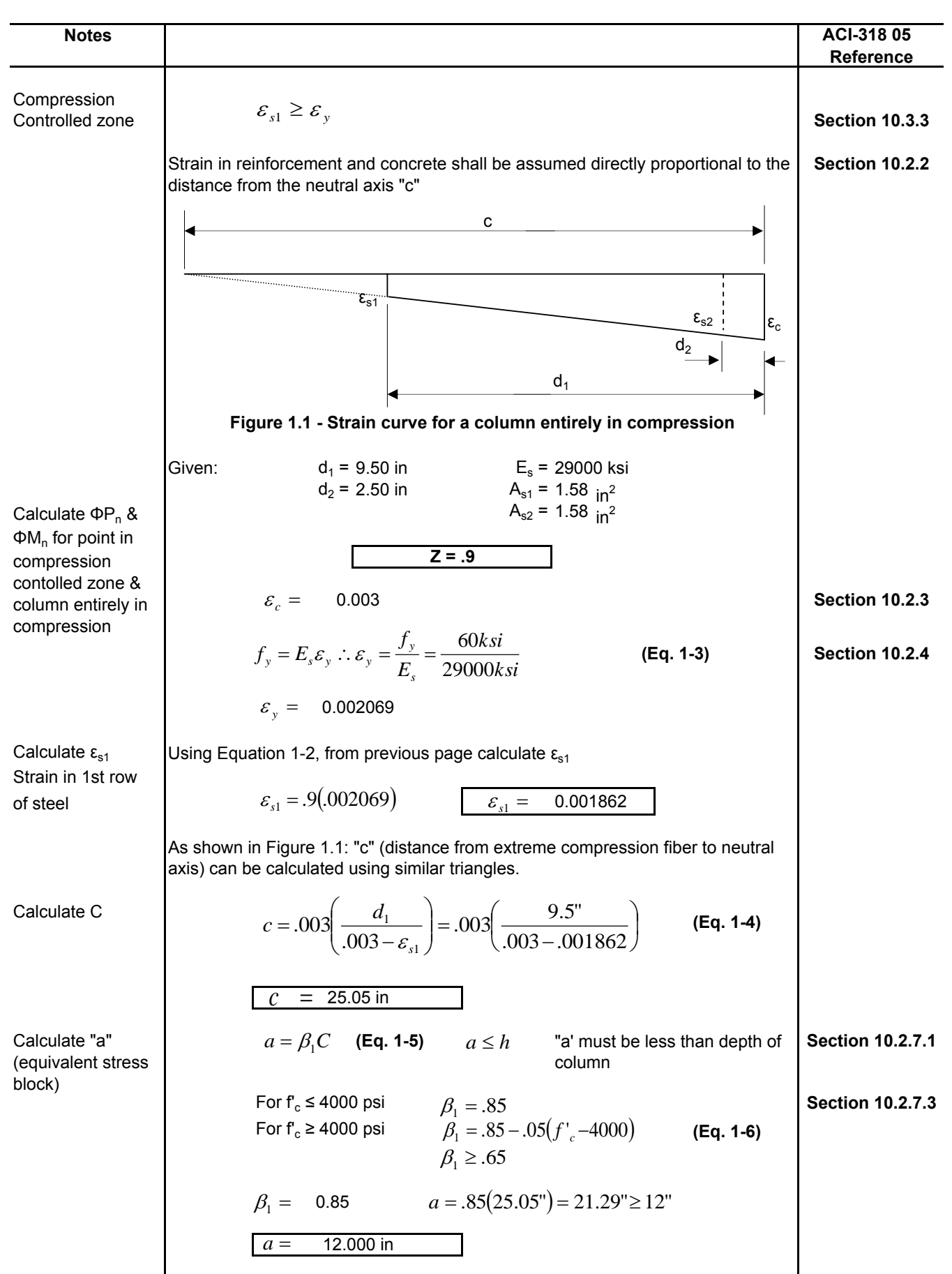

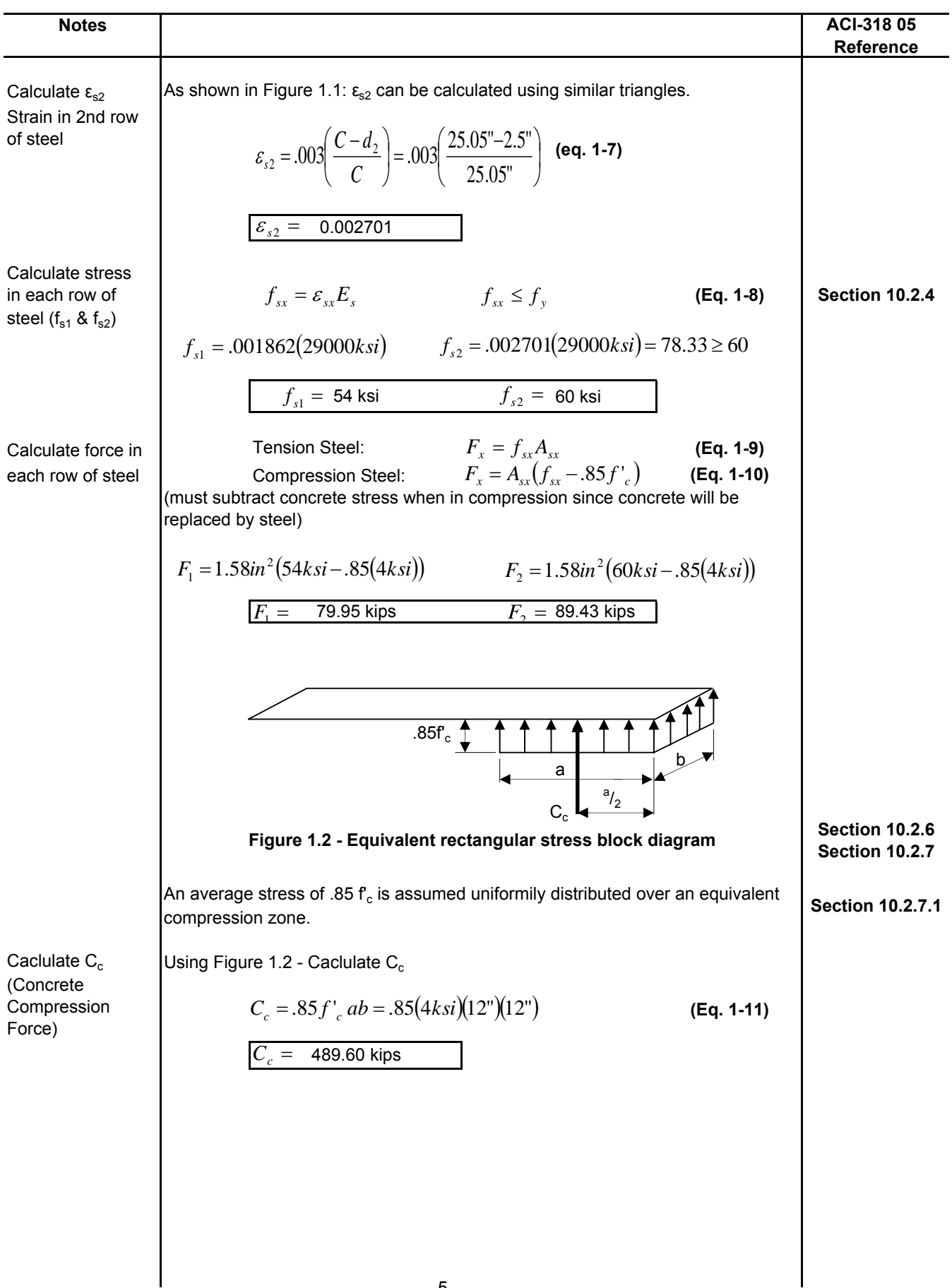

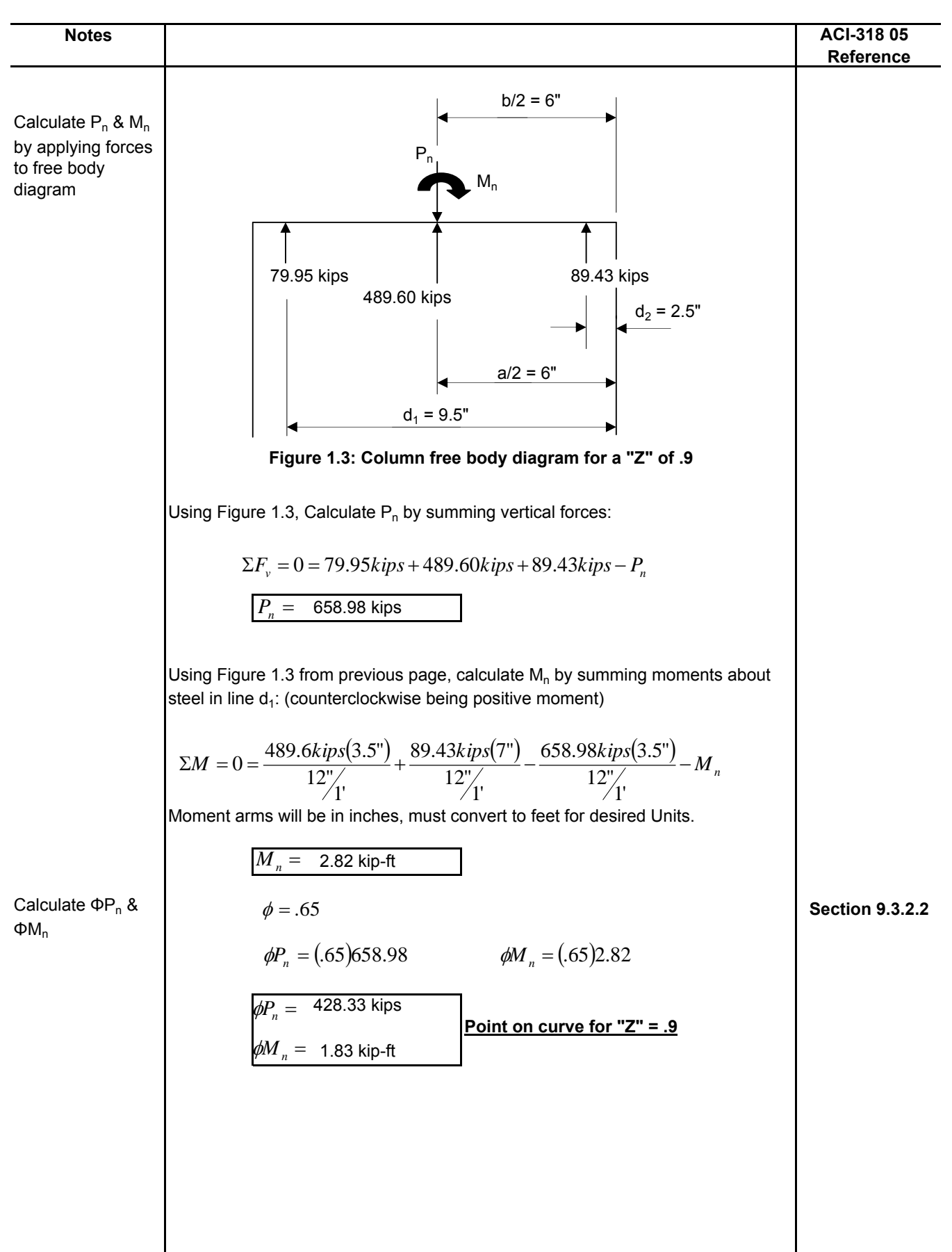

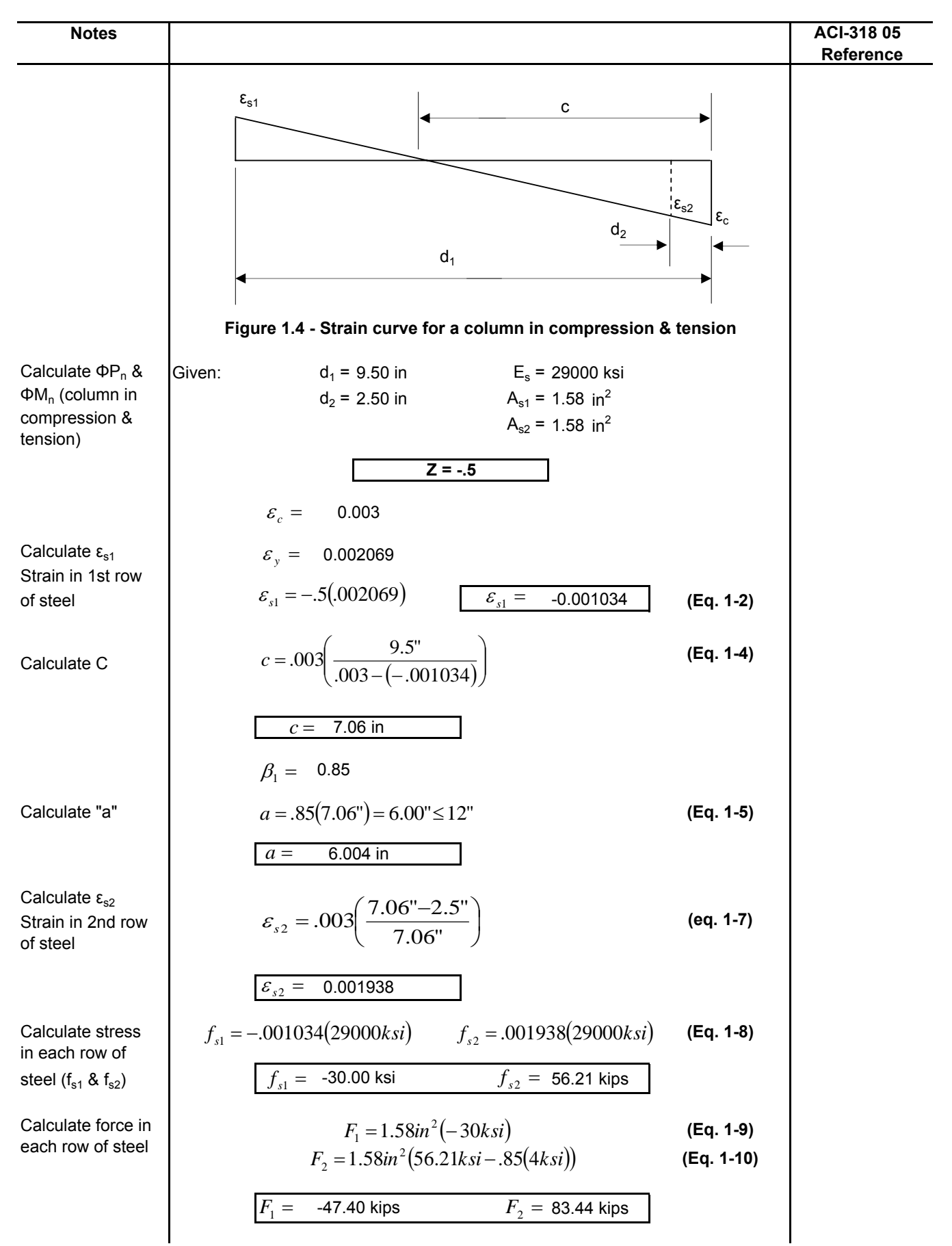

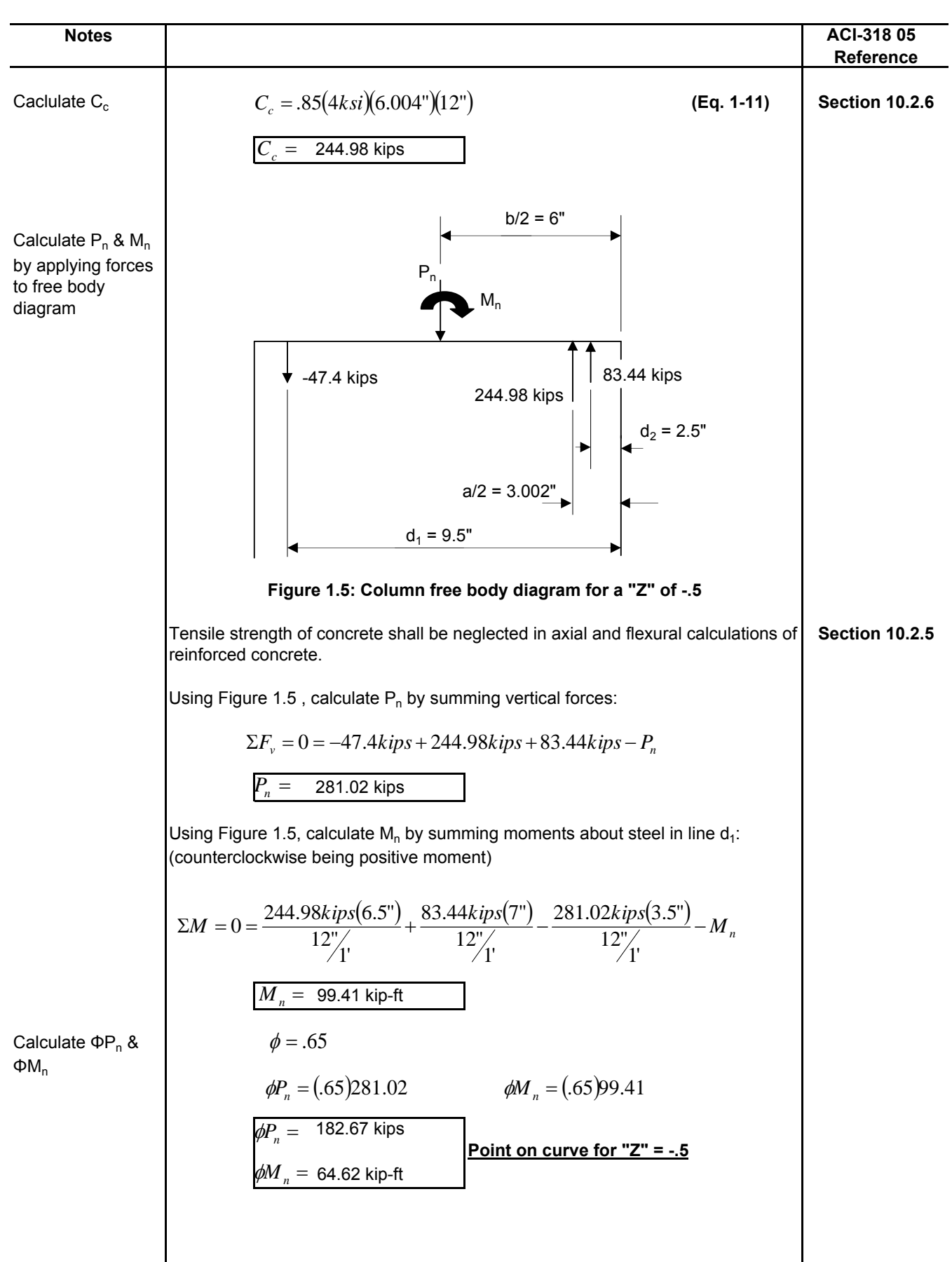

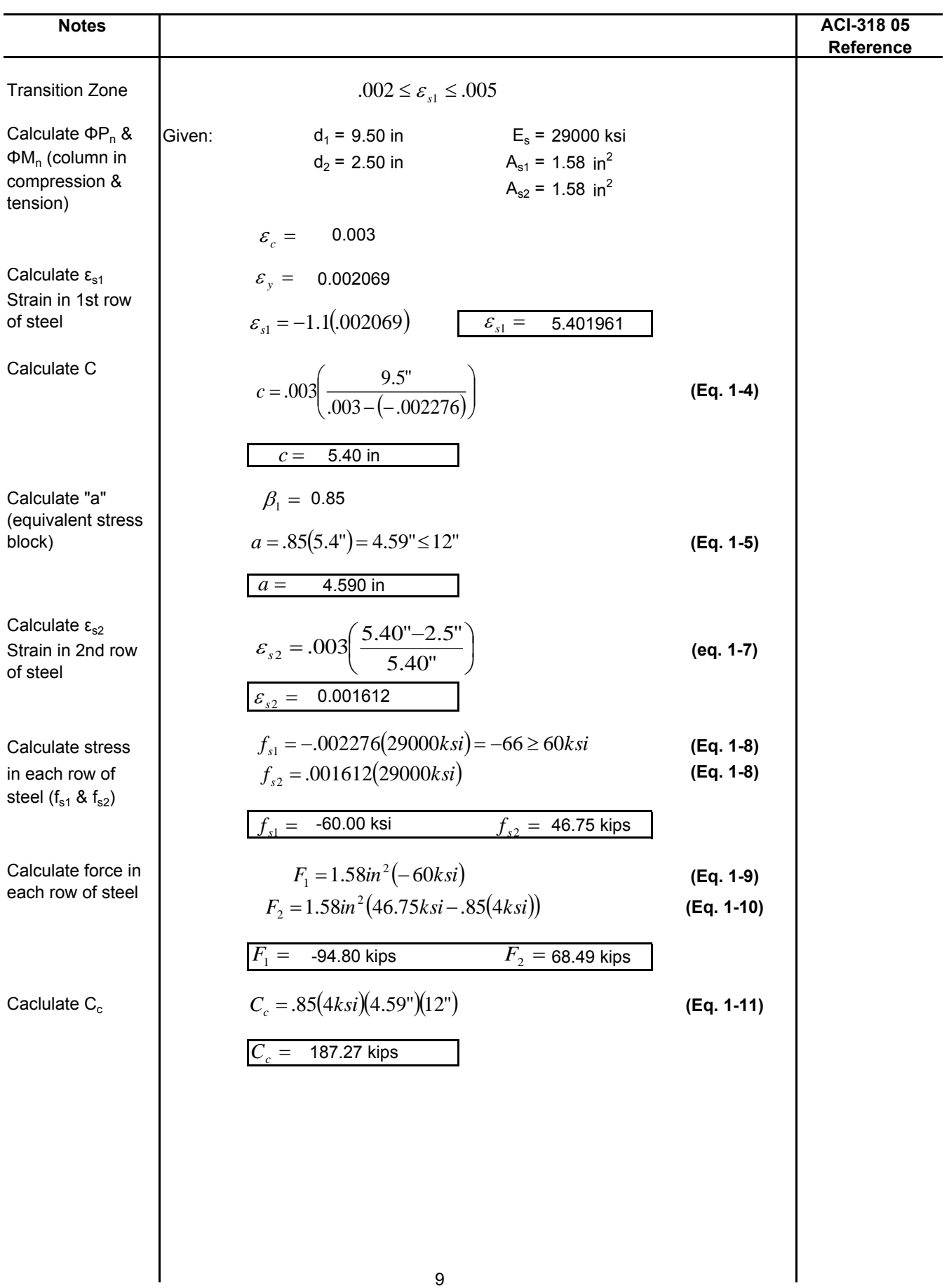

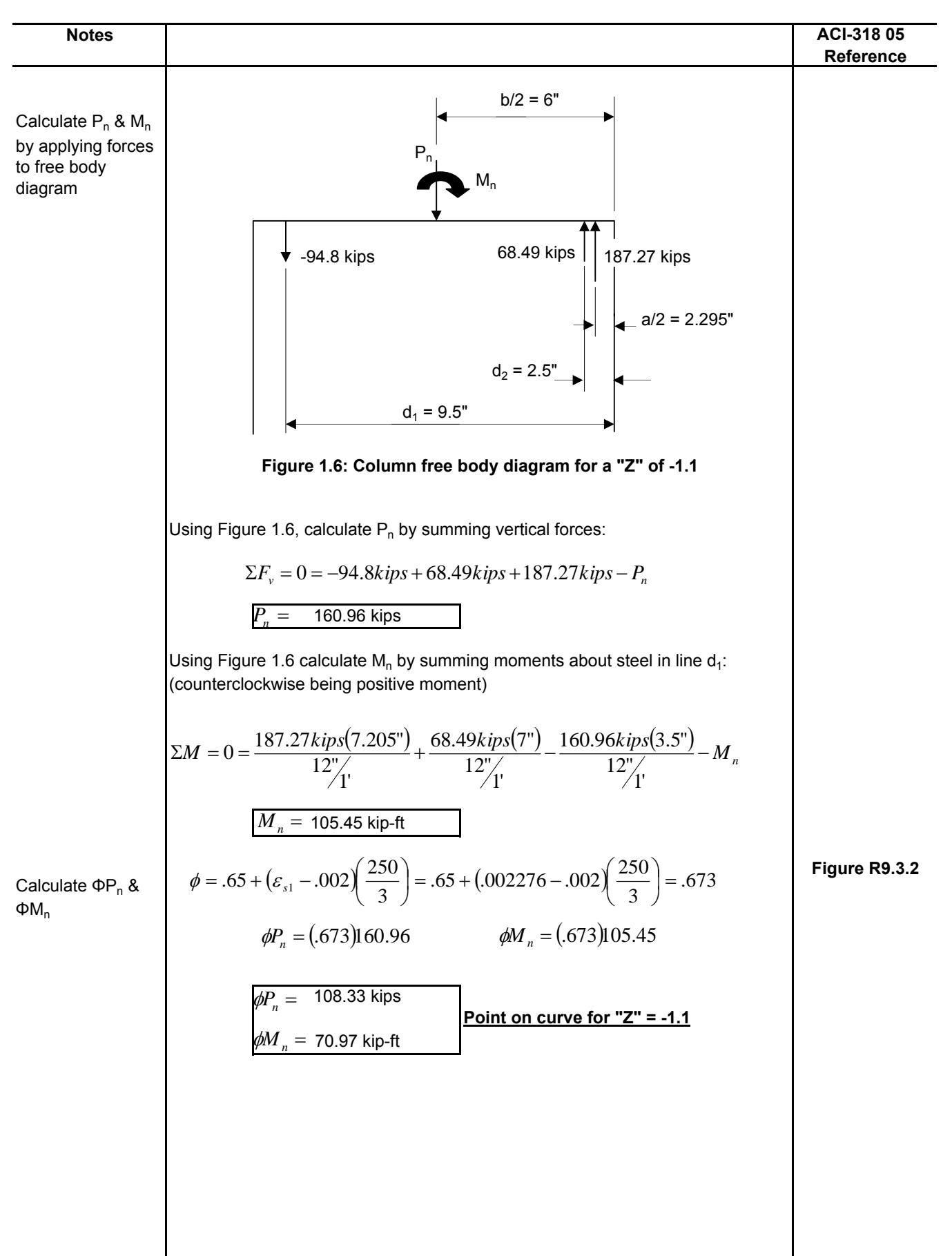

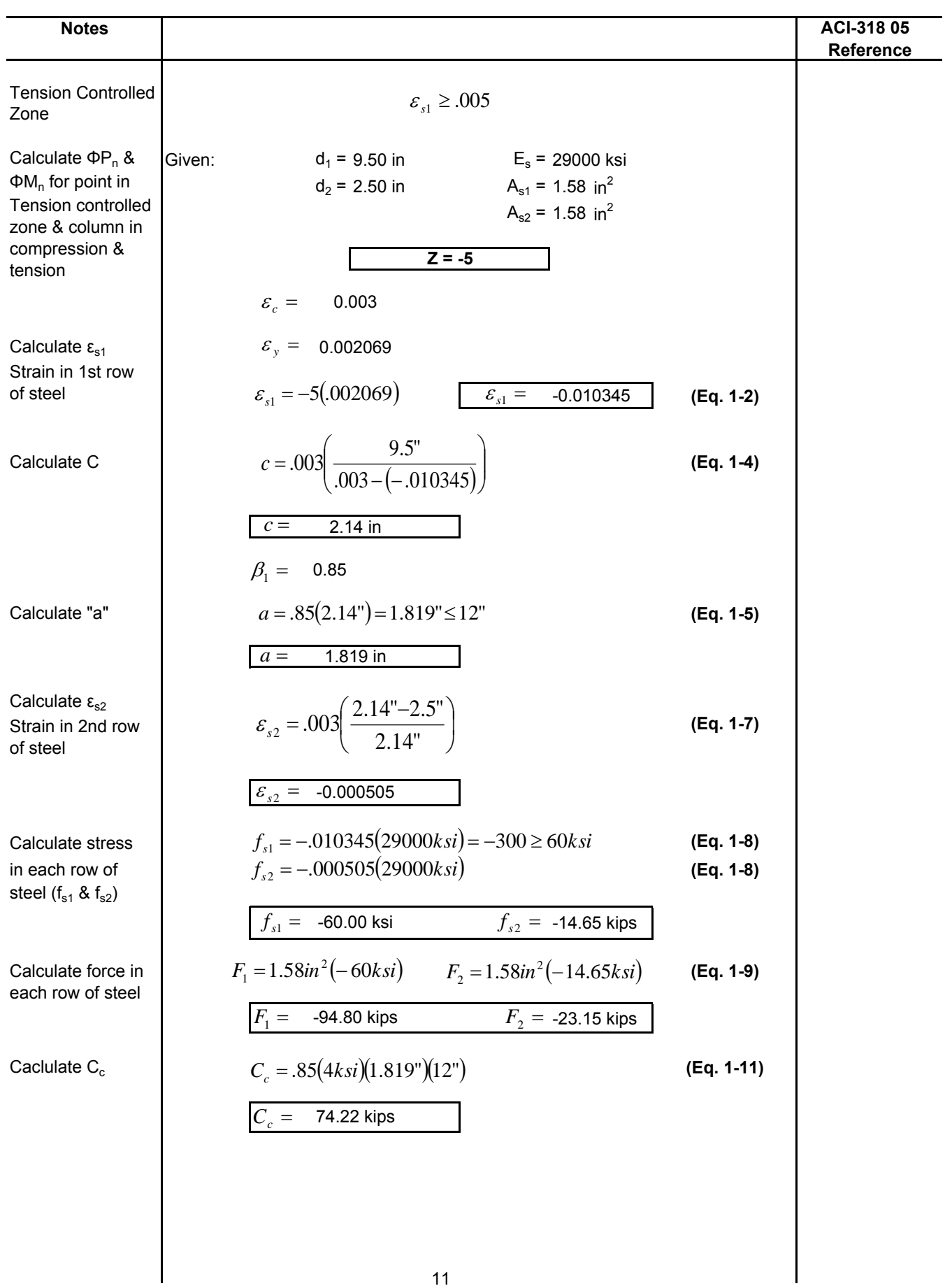

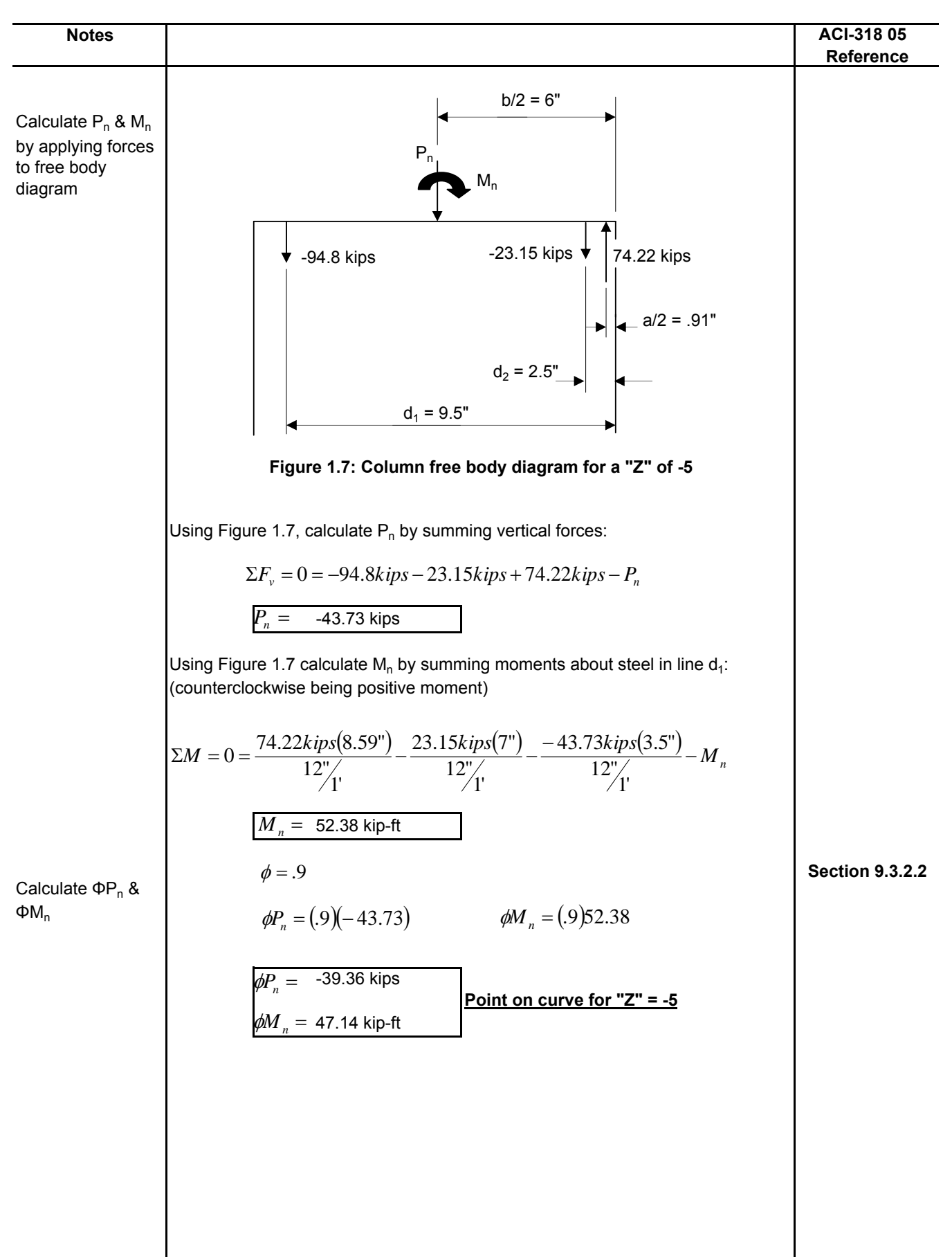

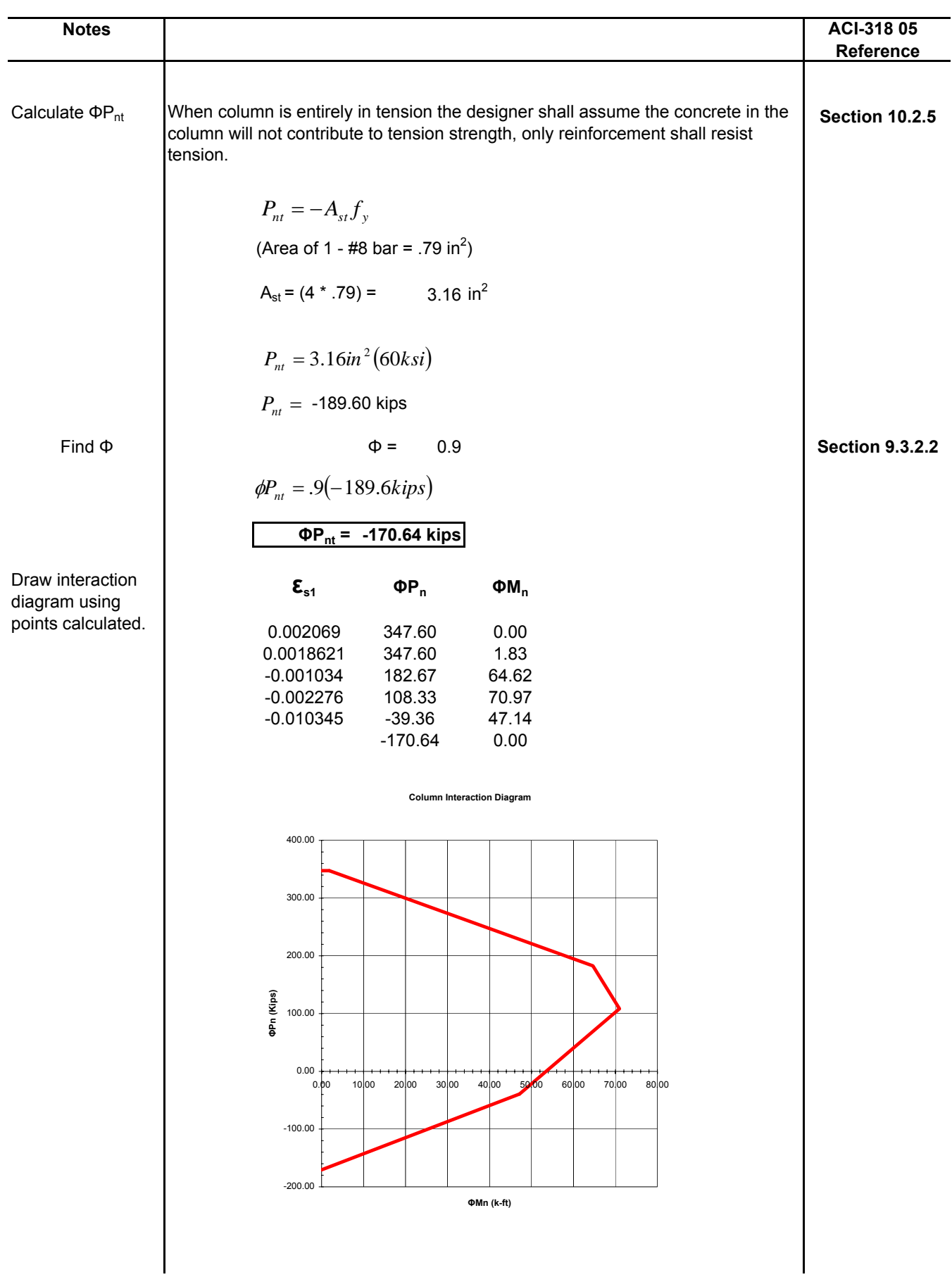

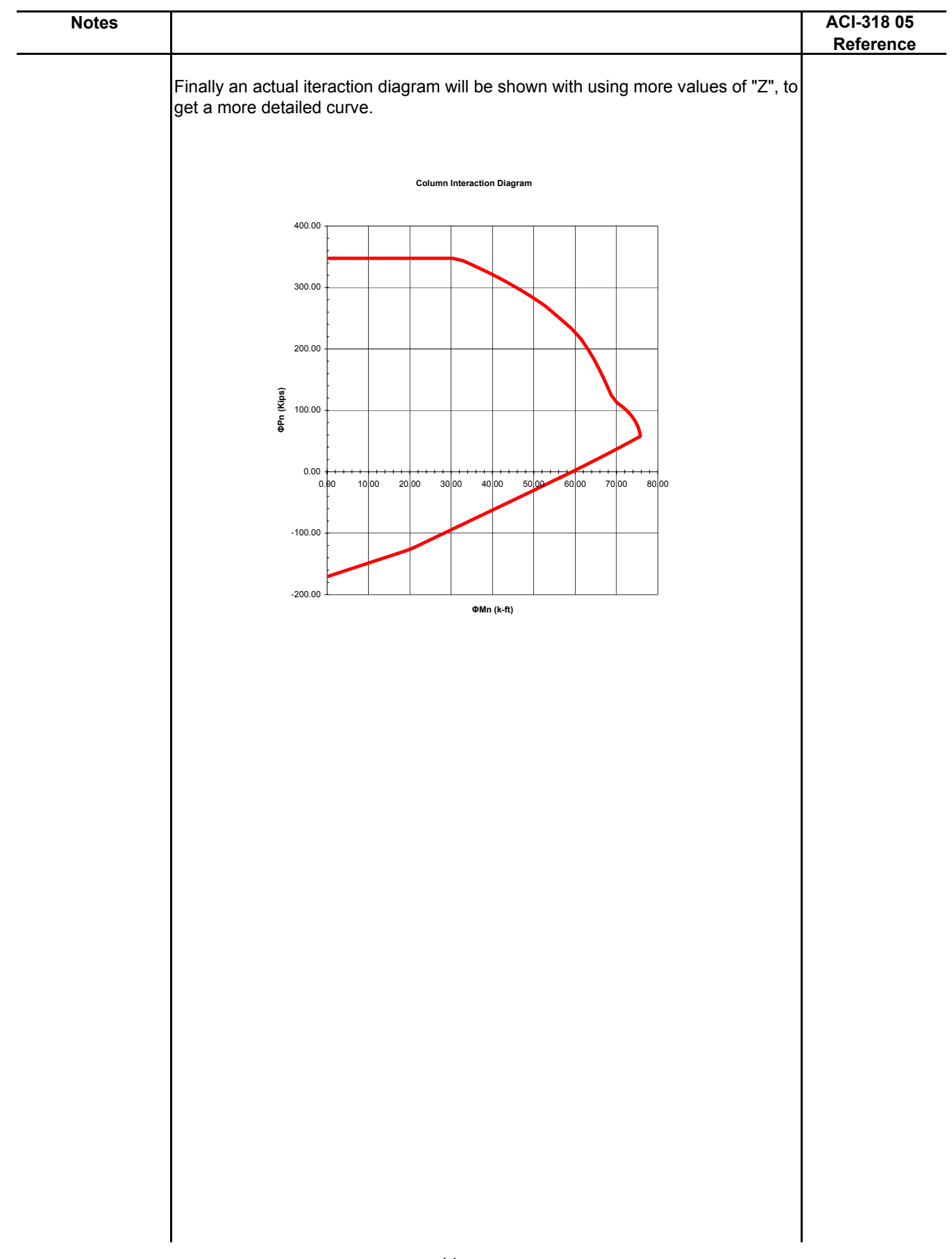